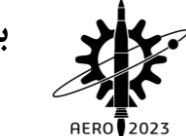

ero21-0166012<sup>1</sup>

# **توسعه و اعتبار سنجی روش پانل سه بعدی ناپایا با دنباله آزاد جهت مدل سازی آیرودینامیک روتور اصلی بال چرخان**

**1 امین یاسمنی ، اکبر اللهوردی زاده \*2 3 ، بهنام داداش زاده**

-1 کارشناس ارشد مهندسی مکاترونیک، دانشگاه تبریز، ir.chmail@262aminya -2 استادیار، مهندسی مکاترونیک، دانشگاه تبریز، ir.ac.tabrizu@allahverdizadeh -3 استادیار، مهندسی مکاترونیک، دانشگاه تبریز، ir.ac.tabrizu@dadashzadeh.b \*نویسنده مسئول

## **چکیده**

استفاده از ابزار مدل سازی و شبیه سازی در مراحل طراحی وسایل هوایی بال چرخان اعم از بالگرد و عمودپرواز دارای اهمیت ویژه ای است. مدل سازی دقیق و شبیه سازی عالوه بر افزایش دانش در مراحل اولیه طراحی سبب کاهش خطا و هزینه ها در مراحل بعدی نیز میشود. مهمترین بخش در شبیه سازی یک بالگرد یا عمودپرواز مربوط به آیرودینامیک روتور اصلی است. روتور اصلی وظیفه تولید نیروی برخاست و جلوبرندگی، هدایت و کنترل پرواز را بر عهده دارد و مدل سازی آیرودینامیکی آن به خاطر درجات آزادی باال، دینامیک پیچیده تر و اثرات متقابل، دارای حساسیت زیاد و نیازمند دقت بیشتری است. در این مقاله پس از بررسی و ارزیابی مزایا و محدودیت های روش های تحلیلی و عددی به کار رفته پیشین برای شبیه سازی آیرودینامیک روتور اصلی از قبیل تئوری تکانه، تئوری جزء تیغه، روش پانل و دینامیک سیاالت محاسباتی، پنداشته می شود که روش پانل سه بعدی ناپایا با دنباله آزاد به خاطر عمومیت و قابلیت مدل سازی جریان ناپایا می تواند بهترین گزینه برای استفاده در شبیه سازی آیرودینامیک روتور اصلی باشد. بنابراین یک کد محاسباتی بر اساس این روش توسعه داده می شود. شبیه سازی انجام شده بوسیله این کد عالوه بر نشان دادن تطابق خوب نتایج خروجی با داده های تجربی، قابلیت تعمیم پذیری کد جهت استفاده در شبیه سازی آیرودینامیکی هر نوع روتور اصلی بالگرد و عمودپروازی را نیز اثبات می کند.

**واژه های کلیدی:** بال چرخان - آیرودینامیک -روش پانل-مدل سازی- شبیه سازی

#### **-1 مقدمه**

مدل سازی و شبیه سازی در صنعت وسایل هوایی بال چرخان اعم از بالگرد و عمودپرواز جایگاه مهمی دارد. از مدل سازی و شبیه سازی در زمینه های طراحی و بهینه سازی سازه هوایی و آیرودینامیک ملخ ها، شناسایی و ارزیابی دینامیک و پایداری پرواز، توسعه قوانین کنترلی و نیز آموزش خلبان استفاده می شود.

ابزار مدل سازی و شبیه سازی موثرترین روش برای کشف و اصالح ایرادات در مراحل نخست طراحی است. زیرا از طرفی هزینه کشف و اصالح ایرادات در این مرحله 200 تا 1000 برابر کمتر از مراحل بعدی است و هم

احتمال کشف عیوب طراحی در مراحل بعدی توسعه کاهش می یابد. به اضافه اینکه شبیه سازی در ابتدای فرآیند طراحی مطابق نمودار شکل)1( سبب فراهم نمودن آزادی عمل، دانش بیشتر و به تاخیر انداختن هزینه های توسعه می گردد.]1[

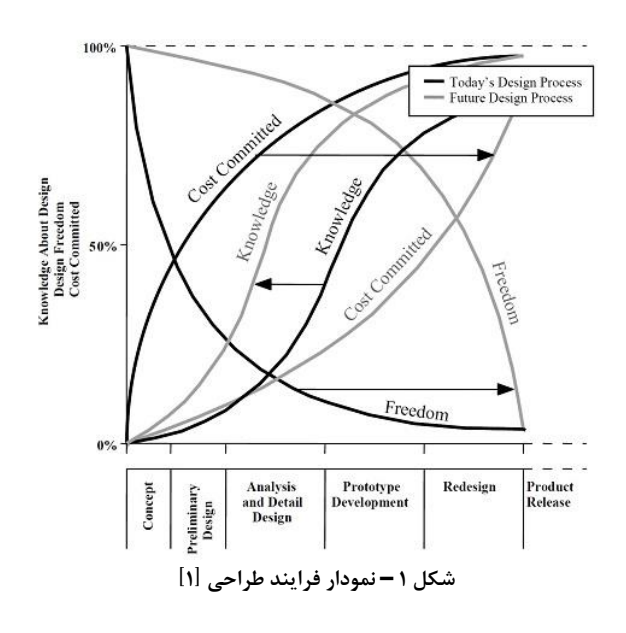

در شبیه سازی بالگرد و عمودپرواز مهم ترین بخش مربوط به مدل سازی آیرودینامیک ملخ های روتور اصلی است. ملخ های روتور اصلی در یک بالگرد یا عمودپرواز وظایف تولید نیروی برخاست و جلوبرندگی، هدایت و کنترل پرواز را بر عهده دارد. بر خالف ملخ های دم بالگرد، ملخ های روتور دارای درجات آزادی باالتر و دینامیک پیچیده تری هستند. بین آیرودینامیک و دینامیک ملخ های روتور اصلی و نیز دینامیک بدنه اثر متقابل وجود دارد. در نتیجه مدل سازی دقیق آیرودینامیک روتور یک بالگرد یا عمودپرواز در موفقیت کل شبیه سازی سهم زیادی خواهد داشت.]2[

برای مدل سازی آیرودینامیک روتور تئوری و روش های مختلفی وجود دارد. پادفیلد ساختار مدل ریاضی یک بالگرد را به سه سطح دسته بندی کرده است. این تقسیم بندی بیشتر بر اساس نحوه مدل سازی روتور و کاربردهای آن است.]3[

یک روش تحلیلی ساده، تئوری تکانه برای تعیین حداکثر نیروی برخاست و حداقل توان الزم برای تولید نیرو برخاست است. در این تئوری سرعت متوسط القائی روتور قابل محاسبه است. این تئوری محدود به جریان های پایا و یونیفرم است. روش دیگر استفاده از تئوری جزء تیغه است که در آن با استفاده از ضرایب برآ و پسای آیرودینامیکی ایرفویل نیروهای دو بعدی در سطح مقطع ملخ بدست می آید. سپس با انتگرال گیری در طول ملخ می توان مجموع نیروی تراست و گشتاور روتور را محاسبه نمود. این روش به تنهایی نمی تواند سرعت القائی روتور را محاسبه کند. لذا با روش های دیگر از قبیل تئوری تکانه و یا تئوری جریان ورودی پویا کوپل می گردد. وابستگی به داده های تجربی تونل باد، نیاز به ضرایب تصحیح تجربی در نوک و ریشه ملخ و پایا بودن مدل آیرودینامیکی، این روش را فاقد عمومیت و دقت الزم می کند.],4 5[

روش پانل بر اساس نظریه جزء مرزی است. جریان تنها در سطح جسم بوسیله معادالت انتگرالی حل خواهد شد، لذا زمان محاسباتی، بسیار اندک تر از روش های دینامیک سیاالت محاسباتی است. مزیت روش پانل قابلیت ناپایایی آن است. سیووک و همکاران یک روش پانل ناپایا برای تحلیل آیرودینامیک ناپایای روتور بالگرد توسعه داده اند. آنان از ترکیب تکینگی های چشمه و مزدوج و شرط مرزی دیریشله در این روش استفاده کرده و اظهار داشته اند که نتایج گرفته شده با داده های تجربی مطابقت خوبی دارد.]6[

روش های دینامیک سیاالت محاسباتی هرچند از روش پانل دقیق تر هستند و قادرند لزجت، توربوالنس و سایر عوامل فیزیکی را به خوبی مدل سازی کنند ولی با این حال چون در این روش ها جریان حول میدان بوسیله معادالت دیفرانسیلی حل می شود، بنابراین بار محاسباتی برای شبیه سازی آیرودینامیک های ناپایا بسیار سنگین خواهد بود.]7[

پس از جمع بندی بررسی های صورت گرفته بین روش های مدل سازی آیرودینامیک روتور اصلی و داوری بر اساس دقت و بار محاسباتی، تصمیم گرفته می شود با استفاده از المان های تکینگی چشمه و مزدوج یک کد محاسباتی بر مبنای روش پانل سه بعدی ناپایا با دنباله آزاد، توسعه یابد و مورد شبیه سازی و اعتبار سنجی قرار گیرد.

## **-2 روش پانل سه بعدی ناپایا با دنباله آزاد -2-1 معادالت عمومی**

یک بدنه با مرزهای شناخته شده  $S_B$  را در نظر بگیرید که در یک جریان پتانسیل مطابق شکل (۱) غوطه ور است.

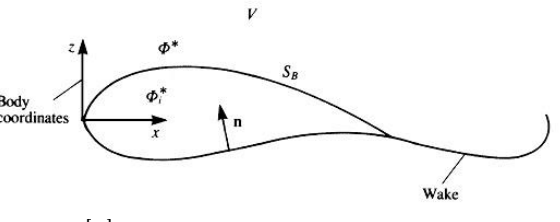

**شکل -1 جسم غوطه ور در جریان پتانسیل]8[**

معادله جریان پیوستگی غیر چرخشی غیر تراکم ناپذیر در مرجع چارچوب بدنی این چنین است.  $\nabla^2 \Phi = 0$  (1)

طبق نظریه گرین با توزیع جمعی از چشمه  $\sigma$  و مزدوج  $\mu$  بر روی سطح جسم  $S_B$  ، می توان حل عمومی معادله (۱) را به صورت ذیل به دست آورد:

$$
\Phi(x, y, z) = \frac{-1}{4\pi} \int_{S_B} \left[ \sigma \left( \frac{1}{r} \right) - \mu n \cdot \nabla \left( \frac{1}{r} \right) \right] dS + \Phi_{\infty} \quad (1)
$$

عبارت است از پتانسیل جریان آزاد بیرون جسم که اینگونه  $\Phi_\infty$ بیان می شود.  $\Phi_{\infty} = U_{\infty} x + V_{\infty} y + W_{\infty} z$  (٣)

معادله )2( جواب یکتایی ندارد و توزیع های مختلفی از چشمه و مزدوج می تواند شرایط مرزی را ارضا کند. برای تعیین حل یکتا این مسئله باید شرط مرزی جریان صفر عمودی بر روی سطح استفاده شود ولی برای جریان های سه بعدی عمومی تعیین نمودن شرایط مرزی به سبب دو مشکل راه حل یکتا را ارائه نمی کند یک اینکه باید تصمیمی درباره ترکیب درستی از توزیع چشمه و مزدوج گرفته شود. و دو اینکه مالحظات فیزیکی برای ثابت کردن میزان گردش حول سطح  $\,S_B\,$ ارائه شود. این ملاحظات بیشتر با مدل سازی دنباله جریان و ثابت نمودن خطوط ریزش دنباله و جهت گیری و هندسه اولیه آن سر و کار دارد ولی با این حال تقریبا مطابق شکل (١) دنباله جریان با المان ها نازک مزدوج یا صفحات گردابه مدل سازی خواهد شد. لذا در نتیجه معادله (۲) بازنویسی خواهد شد.[۸]

$$
\Phi^*(x, y, z) = \frac{1}{4\pi} \int_{body + wake} -\mu n \cdot \nabla \left(\frac{1}{r}\right) dS
$$
  
 
$$
- \frac{1}{4\pi} \int_{body} \sigma \left(\frac{1}{r}\right) dS + \Phi_{\infty}
$$
 (f)

# **-2-2 شرط مرزی**

شرط مرزی برای معادله )1( می تواند به طور مستقیم مولفه سرعت عمود صفر  $\left.\partial \Phi^{*}\right\rangle _{\partial n}=0$  را بر روی سطح  $S_{B}$  مشخص کند که به این فرمول بندی مستقیم، مسئله نیومن گفته می شود. هم چنین این امکان هست که Φ<sup>∗</sup> را روی مرز تعیین نمود که در این صورت به طور غیر مستقیم شرط جریان عمود صفر برآورده شود. به این فرمول بندی غیر مستقیم، مسئله دیریشله می گویند.

در اینجا به خاطر مزایایی که وجود دارد از شرط مرزی دیریشله در روش پانل استفاده خواهد شد. این شرط بیان می دارد در صورتی که مرز مورد نظر، مرز جسم باشد و هیچ جریانی از آن عبور نکند آنگاه مقدار جرم درون مرز ثابت است که خود حکایت از ثابت بودن تابع پتانسیل در داخل جسم دارد.  $\Phi_{\infty}$  =  $\Phi_{in}$  ( $\Phi_{in} = \Phi_{on}$  ) که برای راحتی میتوان آن را برابر نظر گرفت. در نتیجه معادله (۲) به فرم ذیل بازنویسی می شود.

$$
\frac{1}{4\pi} \int_{body + wake} -\mu n \cdot \nabla \left(\frac{1}{r}\right) dS
$$

$$
-\frac{1}{4\pi} \int_{body} \sigma \left(\frac{1}{r}\right) dS = 0
$$
 (2)

مقدار ناپیوستگی در مشتق عمود پتانسیل سرعت برابر است با  

$$
-\sigma = \frac{\partial \Phi^*}{\partial n} - \frac{\partial \Phi^*_i}{\partial n} = \frac{\partial \Phi}{\partial n} - \frac{\partial \Phi_i}{\partial n}
$$
 (9)

$$
\sum_{l=1}^{N_w} \frac{1}{4\pi} \int_{\text{wake}-\text{panel}} \mu n \cdot \nabla \left(\frac{1}{r}\right) dS - \sum_{k=1}^{N} \frac{1}{4\pi} \int_{\text{body}-\text{ panel}} \mu n \cdot \nabla \left(\frac{1}{r}\right) dS = 0
$$

که در آن مجموع اثرات پانل روی جسم و پانل روی دنباله برای نقطه ترتیب روی جسم در نظر گرفته شده است، لذا در نتیجه N  $N_w$ N

$$
\sum_{k=1}^{N} C_{ik} \mu_k + \sum_{l=1}^{N} C_{il} \mu_l + \sum_{k=1}^{N} B_{ik} \sigma_k = 0 \tag{17}
$$

ہرای گام زمانی اول معادله بالا خواهد شد.  
\n
$$
\sum_{k=1}^{N} A_{ik} \mu_k + \sum_{k=1}^{N} B_{ik} \sigma_k = 0, \qquad t = \Delta t
$$
 (17)

جایی که  $A_{ik} = C_{ik}$  اگر هیچ دنباله از این پانل ریزش نشود و اگر از آن دنباله ریزش شود. برای گام زمانی متعاقب Aik =  $C_{ik} \pm C_{il}$ پانل های دنباله از نقطه فرار ریزش خواهند کرد ولی همانطور که گفتیم مقدار قدرت آنها از محاسبات گام های زمانی قبلی معین است. لذا معادله  $t > \Delta t$ ) تنها برای نخستین گام زمانی صحیح است و باید برای  $\Delta t$ تاثیر این مزدوج های دنباله (به غیر از اخرین ردیف) در شرایط مرزی لحاظ شود. بنابراین برای سایر گام های زمانی خواهیم داشت.]8[

$$
\sum_{k=1}^{N} A_{ik} \mu_k + \sum_{l=1}^{M_w} C_{il} \mu_l + \sum_{k=1}^{N} B_{ik} \sigma_k = 0 \text{ , } t > \Delta t \qquad (1^{\epsilon})
$$

**-2-4 محاسبه مختصات محلی پانل ها**

معادله (۱) در نقطه هم نشینی هر پانل حل می شود و شرایط مرزی نیز در این نقطه ارضا می گردد. لذا الزم است نقطه هم نشینی هر پانل حساب شود. نقطه هم نشینی هر پانل معموال مرکز آن پانل گرفته می شود. در معادله (۱۴) n تعداد گره های هر پانل است و  $R_i(x, y, z)$  مختصات هر یک از این گره ها می باشد.

$$
R_{cp} = \frac{1}{n} \left( \sum_{i=1}^{n} R_i(x, y, z) \right)
$$
 (1\omega)

محاسبه ضرایب تاثیر و مولفه های سرعت در دستگاه محلی پانل انجام می شود. در این تحقیق نقاط هر پانل به طور پاد ساعتگرد شماره گذاری شده است تا بردار یکه عمود همیشه به سمت بیرون باشد. بردار یکه عمود با ضرب خارجی دو بردار که بر روی سطح پانل واقع هستند به دست می آید. برای پانل چهار ضلعی این دو بردار از اتصال یک نقطه گوشه پانل به نقطه گوشه مخالف حاصل می شود. و برای پانل مثلثی از دو ضلع آن مطابق شکل (۳) استفاده می شود.

$$
n = \frac{AB \times CD}{|AB \times CD|} \tag{19}
$$

 $\left(\frac{\partial \Phi_i}{\partial n}=0\right)$  چون مقدار پتانسیل داخل جسم ثابت است پس داریم و از طرفی هم  $\left(\frac{\partial \Phi}{\partial n}=-n\,.\,Q_{\infty}\right)$  لذا مقدار قدرت چشمه برابر خواهد بود با]8[  $\sigma = n \cdot Q_{\infty}$  (Y)

**-2-3 مالحظات فیزیکی** در بخش قبل ترکیب مناسبی از توزیع المان های چشمه و مزدوج معین شد.. حال نوبت محاسبه مقدار گردش ایجاد شده در حول جسم برآزا که آن از طریق اعمال شرط کوتا ( صفر بودن مقدار قدرت گردابه) در لبه فرار است.  $\gamma_{TE} = 0$  (A)

شکل گیری دنباله و چرخش رو به باالی آن در مجاورت نواحی نوک جسم با استفاده از این حقیقت که دنباله قادر به تحمل نیرو نیست و با توجه به قرار گیری دنباله در راستای میدان سرعت، صورت می گیرد. استفاده از شرط کلوین در حالت جریان ناپایا نیز سبب مشخص شدن قدرت گردابه های ریزش شده به دنباله خواهد شد. شرط کلوین برای ناحیه جریان پتانسیل معرف عدم تغییر گشتاور زاویه است. بنابراین گردش Γ حول ناحیه شامل جسم و دنباله آن، در هر زمان ثابت خواهد ماند.

$$
\frac{d\Gamma}{dt} = 0\tag{3}
$$

ز آنجایی که در حالت دو بعدی داریم  $\frac{\partial \mu(x)}{\partial x} = -\gamma(x)$  لذا معادله (۹) را می توان در نقطه فرار به صورت ذیل بازنویسی کرد که در آن  $\mu$  دنباله ثابت باشد و برابر با مقدار  $\mu$  نقطه فرار باشد.  $\mu_U - \mu_L = \mu_W$  () · )

 $N$  مطابق شکل (۲) برای تحلیل مسئله، هندسه جسم به  $N$  یانل و دنباله نیز به پانل تقسیم می شود. برای پانل های روی سطح جسم از ترکیب چشمه/ مزدوج ( $\mu_k$ ,  $\sigma_k$ ) و برای پانل های روی دنباله مزدوج  $\mu_l$  استفاده می شود. برای هر پانل قدرت های چشمه و مزدوج ثابت در نظر گرفته شده است. در نتیجه برای هر نقطه روی جسم، نظیر نقطه  $P$  معادله (۵) چنین خواهد شد.

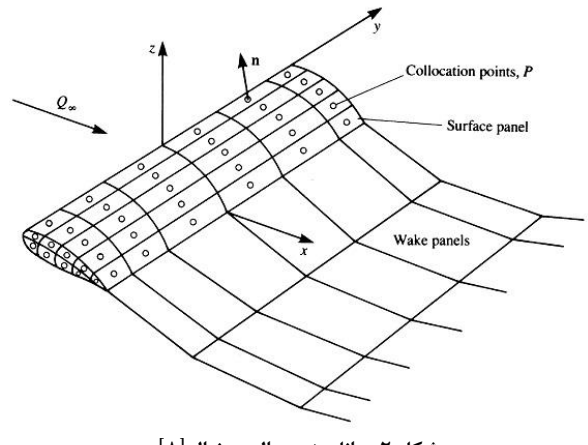

**شکل -2 پانل بندی بال و دنباله]8[**

$$
\sum_{k=1}^{N} \frac{1}{4\pi} \int_{body-panel} \mu n \cdot \nabla \left(\frac{1}{r}\right) dS + \tag{11}
$$

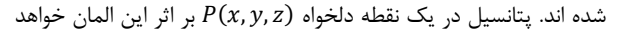

$$
\phi(x, y, z) = \frac{-\sigma}{4\pi} \int_{S} \frac{dS}{\sqrt{(x - x_0)^2 + (y - y_0)^2 + z^2}} \quad (1)
$$

محاسبه ضرایب تاثیر المان های چشمه و مزدوج در مختصات محلی صورت می گیرد لذا  $P(x, y, z)$  و نقاط گوشه پانل باید به مختصات محلی هر پانل تبدیل شوند. فرم تقریب شده انتگرال معادله )21( برابر است با :

$$
\phi = \frac{-1}{4\pi} \sum_{panel\ edge} \{AB - zC\}
$$

$$
A = \frac{(x - x_a)(y_b - y_a) - (y - y_a)(x_b - x_a)}{d_{ab}}
$$
  

$$
B = \log \frac{r_a + r_b + d_{ab}}{r_a + r_b - d_{ab}}
$$
 (51)

$$
C = \tan^{-1}\left(\frac{m_{ab}e_a - h_a}{zr_a}\right) - \tan^{-1}\left(\frac{m_{ab}e_b - h_b}{zr_b}\right)
$$

بقیه عبارت های معادله )21( برابر هستند با :

$$
d_{ab} = \sqrt{(x_b - x_a)^2 + (y_b - y_a)^2}
$$
  
\n
$$
r_a = \sqrt{(x - x_a)^2 + (y - y_a)^2 + z^2}
$$
  
\n
$$
r_b = \sqrt{(x - x_b)^2 + (y - y_b)^2 + z^2}
$$
  
\n
$$
m_{ab} = \frac{y_b - y_a}{x_b - x_a}
$$
  
\n
$$
e_a = (x - x_a)^2 + z^2
$$
  
\n
$$
e_b = (x - x_b)^2 + z^2
$$
  
\n
$$
h_a = (x - x_a)(y - y_a)
$$
  
\n
$$
h_b = (x - x_b)(y - y_b)
$$
\n(55)

$$
b = 2 \cdot a = 1 : \lambda
$$
  

$$
b = 3 \cdot a = 2 : \lambda
$$
  

$$
b = 4 \cdot a = 3 : \lambda
$$
  

$$
b = 1 \cdot a = 4 : \lambda
$$

با مشتق گیری و تقریب از معادله )21(، مولفه های سرعت القایی توسط یک پانل چهار ضلعی چشمه در مختصات محلی برابر است با :

$$
u = \frac{1}{4\pi} \sum_{p \text{ and edges}} \left[ \frac{y_b - y_a}{d_{ab}} \log \frac{r_a + r_b + d_{ab}}{r_a + r_b - d_{ab}} \right]
$$
  

$$
v = \frac{1}{4\pi} \sum_{p \text{ and edges}} \left[ \frac{y_b - y_a}{d_{ab}} \log \frac{r_a + r_b + d_{ab}}{r_a + r_b - d_{ab}} \right]
$$
  

$$
w = \frac{1}{4\pi} \sum_{p \text{ and edges}} \left[ \tan^{-1} \left( \frac{m_{ab}e_a - h_a}{z r_a} \right) - \tan^{-1} \left( \frac{m_{ab}e_b - h_b}{z r_b} \right) \right]
$$
(Y5)

اگر فاصله بین مرکز پانل و نقطه  $P$ ، به حد کافی دور باشد از معادلات ساده و تقریبی ذیل برای به جای معادله )22( میتوان بهره برد.]8[  $u = \frac{-A (x - x_0)}{A - \frac{[A - [f(x_0 - x_0)]^2 + [f(x_0 - x_0)]^2 + [f(x_0 - x_0)]^2 + [f(x_0 - x_0)]^2}{2}}$  (۲۳)  $4\pi[(x-x_0)^2+(y-y_0)^2+z^2]^{3/2}$ 

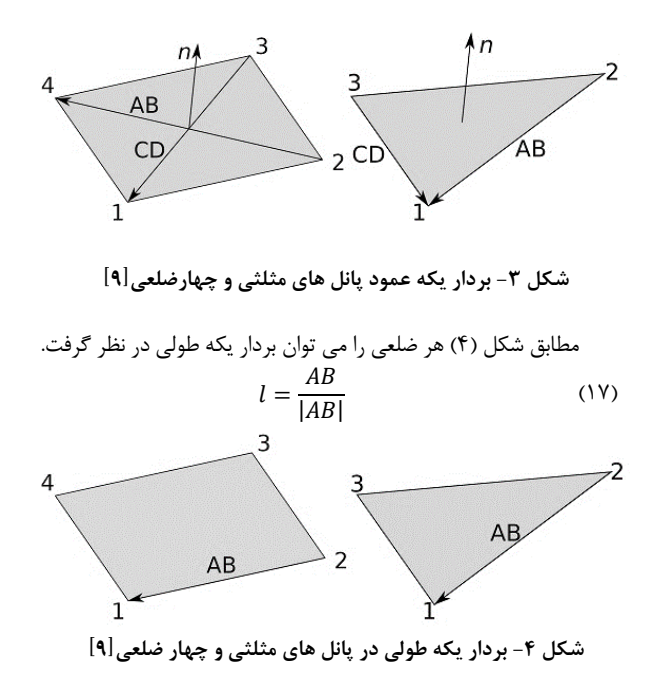

بردار یکه جانبی بر دو بردار یکه عمودی و طولی عمود است لذا می توان با ضرب خارجی دو بردار یکه عمودی و طولی، بردار یکه جانبی را حساب کرد.  $m = n \times l$  (1)

بردار های یکه پانل را می توان به صورت یک ماتریس تبدیل نوشت که بعدا در تبدیل از مختصات زمینی به مختصات محلی پانل مورد استفاده قرار خواهد گرفت.]9[

$$
_{earthT}^{panel} = \begin{bmatrix} l_x & l_y & l_z \\ m_x & m_y & m_z \\ n_x & n_y & n_z \end{bmatrix}
$$
 (7. )

## **-2-5 محاسبه ضرایب تاثیر المان های چشمه**

ساده ترین و ابتدایی ترین المان، یک هندسه چهار ضلعی با تکینگی با قدرت ثابت خواهد داشت. وقتی قدرت این المان نامعلوم است، یک کد پانل با استفاده از N پانل قابل ساخت است تا این N ثابت ها حل شود.

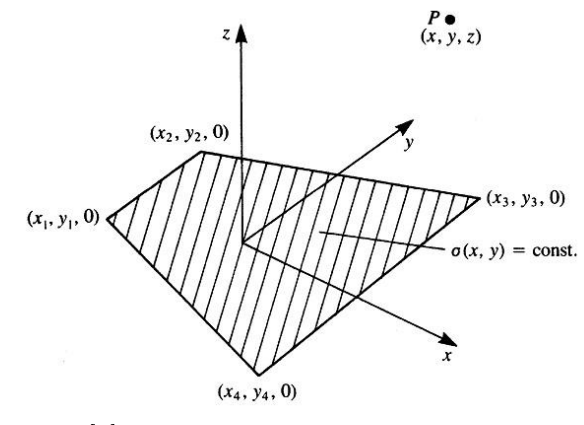

**شکل -5 المان چهار ضلعی با قدرت ثابت چشمه]8[**

یک المان چهار ضلعی با توزیع قدرت ثابت چشمه را مطابق شکل باال (۵) در نظر بگیرید. نقاط گوشه المان با (1، $\chi_1,0$ ،.. (  $\chi_4,0$ ، مشخص

$$
v = \frac{-A (y - y_0)}{4\pi [(x - x_0)^2 + (y - y_0)^2 + z^2]^{3/2}}
$$

$$
w = \frac{-A (z - z_0)}{4\pi [(x - x_0)^2 + (y - y_0)^2 + z^2]^{3/2}}
$$

**-2-6 محاسبه ضرایب تاثیر المان های مزدوج**

مطابق شکل)6( میدان پتانسیل حاصله از المان چهار ضلعی با توزیع مزدوج : ثابت در نقطه دلخواه  $P(x, y, z)$  برابر است با

$$
\phi(x, y, z) = \frac{-\mu}{4\pi} \int_{S} \frac{z \, dS}{[(x - x_0)^2 + (y - y_0)^2 + z^2]^{3/2}}
$$
 (Y<sup>\*</sup>)

معادله انتگرالی )24( را می توان با به شکل زیر تقریب کرد.

$$
\phi = \frac{1}{4\pi} \sum_{panel\ edges} \left[ \tan^{-1} \left( \frac{m_{ab}e_a - h_a}{z r_a} \right) - \tan^{-1} \left( \frac{m_{ab}e_b - h_b}{z r_b} \right) \right]
$$
(52)

اگر فاصله بین مرکز پانل و نقطه  $P$  ، دور باشد از تقریب ذیل برای معادله (۲۵) استفاده کرد. [۸]

$$
\phi = \frac{-Az}{4\pi[(x-x_0)^2 + (y-y_0)^2 + z^2]^{3/2}}
$$
 (Y5)

به خاطر چرخش، تغییر شکل و عدم مسطح ماندن پانل های دنباله در گذر زمان برای محاسبه مولفه های سرعت القا شده توسط پانل مزدوج برخالف رویه پانل چشمه از روش دیگری استفاده می شود.. مطابق شکل )6( المان های مزدوج قدرت ثابت قابل تعویض با حلقه های گردابه قدرت ثابت در اضالع پانل هستند.

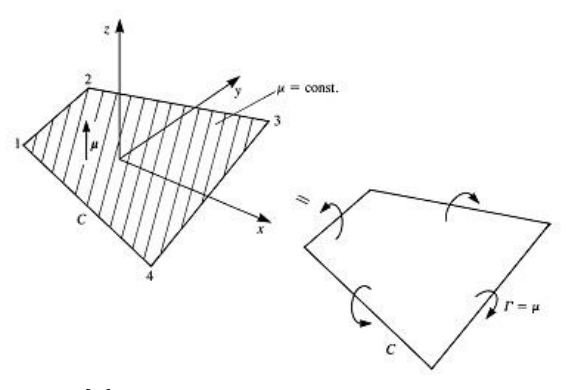

**شکل -6 المان چهار ضلعی با قدرت مزدوج ثابت]8[**

سرعت القا شده توسط یکپاره خط مفتول گردابه را می توان با فرمول بیو-ساوارت بیان کرد:  $\Delta V = \frac{\Gamma \, dl \times r}{4\pi \, m^3}$  (۲۷)  $4\pi$  $dl \times r$  $r<sup>3</sup>$ 

 $P(x, y, z)$  مطابق شکل (۶) سرعت القایی حاصله در نقطه دلخواه توسط پاره خط مفتول گردابه بین نقاط گوشه 1 تا 2 برابر است با :

$$
V_{1-2} = \frac{\Gamma}{4\pi} \frac{(r_1 + r_2)(\vec{r}_1 \times \vec{r}_2)}{(r_1 r_2)(r_1 r_2 + \vec{r}_1 \cdot \vec{r}_2)} \tag{7A}
$$

مشکل معادله بیو-ساوارت این است که اگر نقطه روی محور پاره خط مفتول گردابه واقع شود دارای تکینگی خواهد شد. همچنین در نقاط خیلی نزدیک به پاره خط مفتول گردابه، سرعت القائی به طور غیر واقعی به بینهایت سوق پیدا می کند.. راه حل این دو مشکل استفاده از یک مدل هسته لزج، برای تصحیح محاسبات سرعت القایی است که به صورت ضریب به قانون بیو-ساوارت اضافه می شود.  $K_{\nu}$ 

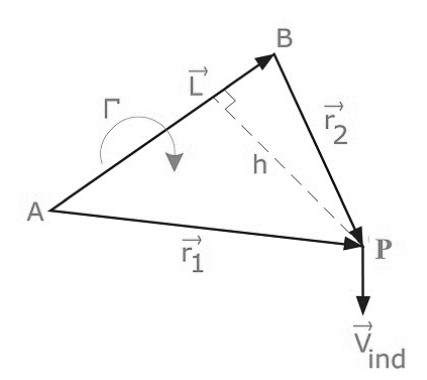

**شکل -7 سرعت القائی پاره خط گردابه]10[**

$$
K_{\nu} = \frac{h^2}{(r_c^{2n} + h^{2n})^{1/n}}
$$
 (79)

که در آن  $h$  به عنوان فاصله عمودی نقطه  $P$  از خط مفتول گردابه است و شعاع هسته لزج. مقدار  $n$  طبق نظر باگای و لیشمان برابر با دو فرض  $\, r_{\!c}$ می شود.]10[

### **-2-7 حل دستگاه معادالت خطی جبری**

 $\sum_{k=1}^N B_{ik}\,\sigma_k$  با محاسبه ضرایب تاثیر المان های چشمه و مزدوج، ترم های و  $\sum_{l=1}^{M_{W}} C_{il} \, \mu_{l}$  معادله (۱۴) معلوم است و میتوان آن ها را به صورت ذیل بازنویسی کرد.

$$
\begin{pmatrix}\nRHS_1 \\
RHS_2 \\
\vdots \\
RHS_n\n\end{pmatrix} = - \begin{pmatrix}\nc_{11} & c_{12} & \cdots & c_{1MW} \\
c_{21} & c_{22} & \cdots & c_{2MW} \\
\vdots & \vdots & \ddots & \vdots \\
c_{N1} & c_{N2} & \cdots & c_{NMW}\n\end{pmatrix} \begin{pmatrix}\n\mu_{1W} \\
\mu_{2W} \\
\vdots \\
\mu_{MW}\n\end{pmatrix}
$$
\n
$$
- \begin{pmatrix}\nb_{11} & b_{12} & \cdots & b_{1N} \\
b_{21} & b_{22} & \cdots & b_{2N} \\
\vdots & \vdots & \ddots & \vdots \\
b_{N1} & b_{N2} & \cdots & b_{NN}\n\end{pmatrix} \begin{pmatrix}\n\sigma_1 \\
\sigma_1 \\
\vdots \\
\sigma_1\n\end{pmatrix}
$$
\n
$$
(T \cdot)
$$

وقتی بردار RHS بدست آمد می توان با حل دستگاه معادالت خطی جبری ذیل مقادیر قدرت مزدوج هر پانل روی جسم را به دست آورد.

$$
\begin{pmatrix} a_{11} & a_{12} & \dots & a_{1N} \\ a_{21} & a_{22} & \dots & a_{2N} \\ \vdots & \vdots & \ddots & \vdots \\ a_{N1} & a_{N2} & \dots & a_{NN} \end{pmatrix} \begin{pmatrix} \mu_1 \\ \mu_2 \\ \vdots \\ \mu_N \end{pmatrix} = \begin{pmatrix} RHS_1 \\ RHS_2 \\ \vdots \\ RHS_N \end{pmatrix} \qquad (\mathbf{Y}^1)
$$

**-2-8 محاسبه مولفه های سرعت، فشار و نیرو**

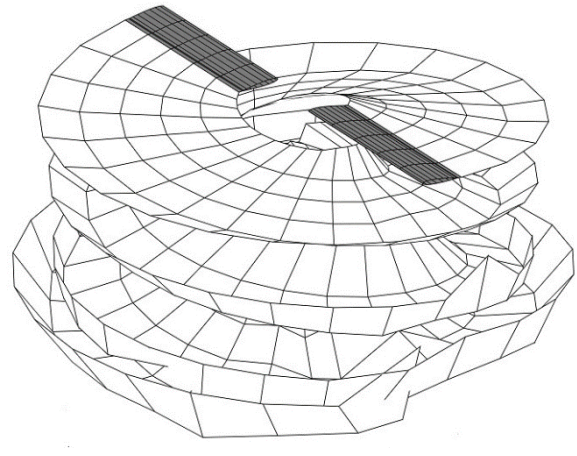

**شکل-8 ریزش دنباله ملخ های روتور با زاویه گام 5 درجه**

شکل )9( نمودار توزیع فشار حول یکی از سطح مقطع های ملخ روتور است. این نمودار با داده های تجربی مطابقت خوبی دارد. هرچند روش پانل می تواند فقط نیروی پسای القاء شده را محاسبه کند ولی با کوپل نمودن آن با روش های الیه مرزی میتوان پسای لزج و جدایش جریان را نیز شبیه سازی کرد.

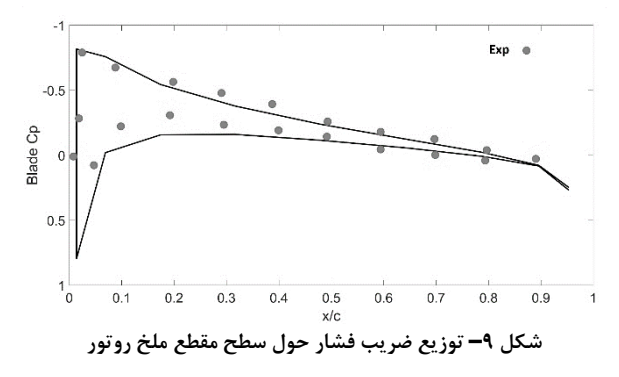

شکل )10( نمودار تغییر ضریب تراست روتور با گام های زمانی است. کد روش پانل توسعه یافته به خوبی قابلیت ناپایایی آیرودینامیک روتور اصلی را به نمایش می گذارد که مزیت مهمی است.

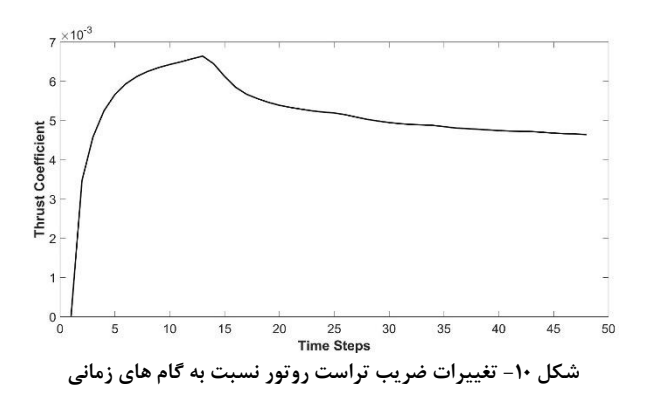

## **-3 نتیجه گیری**

در این مقاله مدلسازی و شبیه سازی آیرودینامیک روتور اصلی بال چرخان با روش پانل سه بعدی ناپایا با دنباله آزاد انجام شد. بررسی نتایج خروجی شبیه سازی صورت گرفته توسط کد روش پانل سه بعدی ناپایا با دنباله آزاد مولفه های سرعت القایی در جهت های مماس و عمود پانل برابر است با:

$$
q_l = -\frac{\partial \mu}{\partial l}
$$
  
\n
$$
q_m = -\frac{\partial \mu}{\partial m}
$$
  
\n
$$
q_n = \sigma
$$
 (TT)

از جمع مولفه های سرعت سینماتیک در مختصات محلی و سرعت  
لقائی، سرعت کل در مرکز پانل ها حاصل می شود  
\n
$$
Qk_{l} = Qs_{l} + q_{l}
$$
\n
$$
Qk_{m} = Qs_{m} + q_{m}
$$
\n
$$
Qk_{n} = Qs_{n} + q_{n}
$$
\n
$$
Qk = \sqrt{Qk_{l}^{2} + Qk_{m}^{2} + Qk_{n}^{2}}
$$
\n
$$
Qk = \sqrt{Qk_{l}^{2} + Qk_{m}^{2} + Qk_{n}^{2}}
$$

ضریب فشار  $C_P$  و نیروی عمودی حاصله از هر پانل  $\Delta F$  برابر معادلات ذیل است:

$$
C_P = \frac{p - p_{ref}}{(1/2)\rho v_{ref}^2} = 1 - \frac{Qk^2}{v_{ref}^2} - \frac{2}{v_{ref}^2} \frac{\partial \phi}{\partial t}
$$
  
(\text{YF})  

$$
\Delta F = -C_P \left(\frac{1}{2} \rho v_{ref}^2\right) \Delta S . n
$$

سرعت سینماتیک و Δ۵ مساحت هر پانل است و به سبب اینکه 
$$
v_{ref}
$$
ا ست ندا 
$$
\frac{\partial \phi}{\partial t} = \frac{\partial \mu}{\partial t}
$$
 است ندا 
$$
\Phi_i = 0
$$

$$
C_T = \frac{T}{\pi R^2 \rho v_{tip}^2}
$$
 (۳۵)

$$
[\wedge]
$$
سرعت نوک تیغه روتور و  $R$  شعاع آن است.

### **-2-9 پیچش دنباله**

 چون دنباله جریان تحمل نیرویی را ندارد لذا هر نقطه پانل های دنباله با سرعت جریان محلی که حاصل جمع برداری سرعت سینماتیک جسم و مولفه های سرعت القاء شده توسط دنباله و جسم است، حرکت می کند.  $(u,v,w)_L$  پیچش دنباله، نتیجه حاصلضرب گام زمانی در سرعت القایی هر گوشه پانل دنباله در دستگاه مختصات اینرسی به صورت ذیل است.]8[  $(\Delta x, \Delta y, \Delta z)_l = (u, v, w)_l \Delta t$  (۳)

#### **-2-10 شبیه سازی و نتایج خروجی**

شکل (٨) نشانگر ریزش دنباله ها است. دنباله ملخ های روتور می تواند اطالع کافی در مورد میدان سرعت القائی روتور ارائه کند که در بهینه سازی طراحی روتور می تواند مفید باشد.

نشان می دهد که این مدل برای استفاده در شبیه سازی آیرودینامیک **ناپایای مادون صوت روتور اصلی از لحاظ دقت، هزینه محاسباتی و نیز قابلیت<br>توسعه و ارتقا<sup>ء</sup> بهترین ابزار در بین سایر روش های مدلسازی است.<br><b>۴- مراجع** 

- [1] S. Steinkellner, "Aircraft vehicle systems modeling and simulation under uncertainty," Linköping University Electronic Press, 2011.
- [2] W. Johnson, *Rotorcraft aeromechanics*. Cambridge University Press, 2013.
- [3] G. D. Padfield, "Theoretical modelling for helicopter flight dynamics: development and validation," *International Council for the Aeronautical Sciences, ICAS -88 -6.1,* vol. 3, pp. 165 -177, 1988.
- [4] C. Ferlisi, *Rotor wake modelling using the vortex lattice method*. Ecole Polytechnique, Montreal (Canada), 2018.
- [5] J. S. G. McVicar, "A generic tilt-rotor simulation model with parallel implementation," University of Glasgow, 1993.
- [6] S. Lee, L. Cho, and J. Cho, "Unsteady aerodynamic analysis and wake simulation of helicopter rotors using the time -domain panel method," *Transactions of the Japan Society for Aeronautical and Space Sciences,* vol. 55, no. 1, pp. 21 -29, 2012.
- [7] A. Jimenez -Garcia, G. N. Barakos, and S. Gates, "Tiltrotor CFD Part I -Validation," *The Aeronautical Journal,* vol. 121, no. 1239, pp. 577 -610, 2017.
- [8] J. Katz and A. Plotkin, *Low -speed aerodynamics*. Cambridge university press, 2001.
- [9] P. P. Ladkat, "3D Unsteady Vortex Panel Method and its applications in Aerodynamics," University at Buffalo, 2015.
- [10] H. Abedi, L. Davidson, and S. Voutsinas, "Enhancement of free vortex filament method for aerodynamic loads on rotor blades," *Journal of Solar Energy Engineering,* vol. 139, no. 3, 2017.